### Development of a Prototype Emission Inventory for the Pune Region

Scoping the Pune Emission Inventory Development Process

> March 16-24, 2004 Pune, India

# How Is This Project Going to Work?

- Define priorities
- Develop daily schedules
   & milestones
- Assign leaders to projects
- Individual initiative and creativity
- Group & facilitators provide ongoing assistance & feedback
- Track progress & adjust goals as needed

## Milestones for Paved Road Dust Estimate

| Areawide Sources                                                        | TUES | WED | THURS | FRI | WEEK<br>END | MON | TUES | WED | Responsibility<br>(primary, secondary) |
|-------------------------------------------------------------------------|------|-----|-------|-----|-------------|-----|------|-----|----------------------------------------|
| Paved Road Dust                                                         |      |     |       |     |             |     |      |     |                                        |
| Identify Staff                                                          |      | ■   |       |     |             |     |      |     |                                        |
| Evaluate Methodologies                                                  |      |     | ▣     |     |             |     |      |     |                                        |
| Select Methodology                                                      |      |     | ▣     | ■   |             |     |      |     |                                        |
| Evaluate Emission Factors                                               |      |     |       | ■   |             |     |      |     |                                        |
| Calculate Emission Factors                                              |      |     |       | ▣   |             |     |      |     |                                        |
| Evaluate Available Activity Data                                        |      |     |       |     |             |     |      |     |                                        |
| Develop Activity Data                                                   |      |     |       |     |             |     |      |     |                                        |
| Develop Spreadsheet                                                     |      |     |       |     |             |     |      |     |                                        |
| Calculate Emissions                                                     |      |     |       |     |             | ■   |      |     |                                        |
| Check Assumptions & Calcs                                               |      |     |       |     |             |     | ■    |     |                                        |
| Format Emissions for Database                                           |      |     |       |     |             |     | ■    |     |                                        |
| Load & Validate Data                                                    |      |     |       |     |             |     | ■    |     |                                        |
| Document Methodology & Assumptions                                      |      |     |       |     |             |     | ■    |     |                                        |
| ldentify Areas for Improvement (spatial, temporal, EFs, activity, etc.) |      |     |       |     |             |     | ■    |     |                                        |
|                                                                         |      |     |       |     |             |     |      |     |                                        |

### What Will Help?

- We value your feedback
- This has not been done before in just 7 days
  - We will need to be flexible
  - It will be a challenge
- If you are not sure what to do, talk to us
- We will make significant progress that can be built upon

# What is an Emissions Inventory?

- Comprehensive listing of air pollutant emissions by source type and category
  - Point, nonpoint, motor vehicle, nonroad mobile, natural
- Pertinent to a specific geographic area
  - Local, district/county, state, national
- Developed for a specific time interval
  - Day, month, year

## Most Benefit Least Effort

- Plan efforts to achieve the most benefit with the least effort
  - It is very easy to get bogged in insignificant details
- Focus on the most important sources
- Adjust the focus to fit available time and staffing sources
- Comprehensive & precise estimates are not always needed to improve air quality

### **Major Project Tasks**

- Scope emission inventory
  - What is the inventory to be used for?
  - Geographic extent?
  - Base year?
- Identify important source types
  - Point sources
  - Nonpoint (or area) sources
  - Motor vehicle sources
  - Nonroad mobile sources
  - Natural sources
- Emission database development

# What Will You Be Using the Inventory For?

- Identifying most important emission sources?
- Locating the most important emission sources?
- Developing emission reduction strategies?
- Performing atmospheric modeling?
- Others?

### What Is in Pune Air?

- Comments on ambient monitoring results from group
- Pollutants? Concentrations?
- Any size speciation? (PM10, PM2.5)
- Any chemical speciation? (organic carbon, elemental carbon, geologic, nitrate, sulfate)

# Direct & Secondary PM<sub>2.5</sub> Inventory vs Ambient Air for SCAQMD

### **Emissions Inventory**

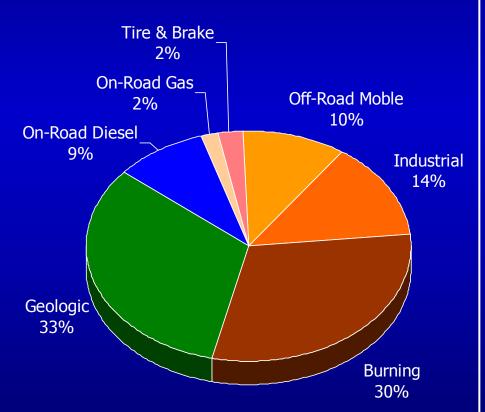

Does not include secondary PM

### **Ambient Species**

(CMB analysis - all species)

#### Slices with lines are secondary PM

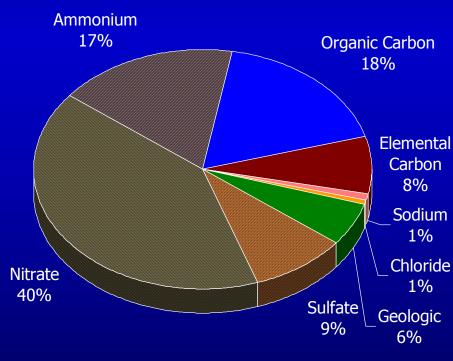

## What Pollutants Do We Focus On?

- Discussion -

SPM - suspended particulate matter (PM)

PM<sub>10</sub> - PM ≤ 10 microns (and other sizes?)

TOG - total organic gases

VOCs - volatile organic gases

CO - carbon monoxide

NO<sub>x</sub> - oxides of nitrogen

SO<sub>x</sub> - oxides of sulfur

NH3 - ammonia (secondary PM precursor)

# What Is the Geographical Extent of Our Inventory?

- City boundaries?
- Metropolitan area?
- Industrial areas?
- Agricultural areas?
- Determined based on the purpose of the inventory
  - City, region, state-level analyses of air quality impacts

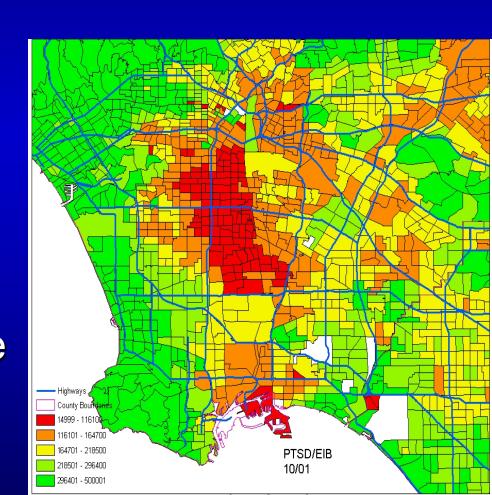

## What Geographical Subdivisions Are Available?

- Within the extent of the proposed inventory region, are any subregions clearly defined?
- How many geographical sub-regions do we want to divide the inventory into?

# What Will the Base Year of This Inventory Be?

- Identifies the year for which emissions are estimated
  - For a new inventory, typically the base year is 1-2 years in the past so "activity" data such as production, fuel usage, units sold, etc., has already been collected and tabulated
- Provides a benchmark for comparison with previous and subsequent inventories
- Provides a common basis for all the emission estimates
- Determined based on the purpose of the inventory, regulatory requirements, and by data availability

## How Much Temporal Information is Needed?

- Describes the variability of emissions over time
- Determined based on the purpose of the inventory
  - Resolution can be annual, seasonal, monthly, daily
  - Modeling inventory => grams/second
- Initial inventory will be annual, with capability to put temporal data into the database if available

## Prioritization of Sources & Efforts

- Based on the approximate magnitude of emissions
- Availability and quality of existing emissions data
- Availability of input data for computing emissions
- Importance based on policy, health effects, other issues

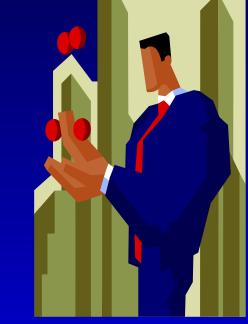

## What Key Emission Sources Should We Focus On?

### Discussion –

- Just guessing, what are the largest sources of emissions?
- Which sources do people complain about most?
- Which sources have little or no data currently available?
- What special expertise do we have in the group to focus on certain sources?
- Which sources are being considered for regulation?

### **Areawide Emission Sources**

| Areawide Sources                                    |          | Responsibility<br>(primary, secondary) |
|-----------------------------------------------------|----------|----------------------------------------|
| Paved Road Dust                                     |          |                                        |
| Unpaved Road Dust – Non-Agric                       | cultural |                                        |
| Unpaved Road Dust - Agricultur                      | ral      |                                        |
| Agricultural Operatons (land preparation & harvest) |          |                                        |
| Trash Burning                                       |          |                                        |
| Dung Burning (cooking/heating)                      |          |                                        |
| Agricultural Burning                                |          |                                        |
| Cooking - Commercial                                |          |                                        |
| Cooking - Street Vendor & Hom                       | neless   |                                        |
| Cooking - Residential, LPG                          |          |                                        |
| Agricultural Burning                                |          |                                        |
| Managed Forest & Brush Burnii                       | ng       |                                        |
| Construction                                        |          |                                        |
| Woodstoves & Fireplaces                             |          |                                        |

### **Other Areawide Sources**

| Other Areawide Sources                  | Responsibility (primary, secondary) |
|-----------------------------------------|-------------------------------------|
|                                         |                                     |
| Additional Categories for Consideration |                                     |
| Pesticides                              |                                     |
| Consumer products                       |                                     |
| Architectural coatings                  |                                     |
| Refrigerants                            |                                     |
| Solvent evaporation                     |                                     |
| Windblown dust from agricultural lands  |                                     |
| Structure and car fires                 |                                     |
| Asphalt paving / roofing                |                                     |
| Portable generators                     |                                     |
| Agricultural pumps                      |                                     |
| Utility equipment (forklifts, etc.)     |                                     |
| Othity equipment (forkints, etc.)       |                                     |

What is missing?

## Stationary Emission Sources

Others not listed?

| Stationary Sources               | Responsibility<br>(primary, secondary) |
|----------------------------------|----------------------------------------|
| Fuel Combustion Emission Updates |                                        |
| Electric Utilities               |                                        |
| Cogeneration                     |                                        |
| Oil and Gas Production           |                                        |
| Petroleum Refining               |                                        |
| Manufacturing and Industrial     |                                        |
| Food and Agricultural Processing |                                        |
| Service and Commercial           |                                        |
|                                  |                                        |
| Waste Disposal                   |                                        |
| Sewage Treatment                 |                                        |
| Landfills, Incinerators          |                                        |
|                                  |                                        |
| Cleaning and Coatings            |                                        |
| Degreasing and Other             |                                        |
| Coatings and Adhesives           |                                        |
| Printing                         |                                        |
|                                  |                                        |
| Petroleum Production & Marketing |                                        |
| Oil and Gas Production           |                                        |
| Petroleum Refining               |                                        |
| Petroleum Marketing              |                                        |
| ndustrial Processes              |                                        |
|                                  |                                        |
| Chemical                         |                                        |
| Food and Agriculture             |                                        |
| Mineral Processes                |                                        |
| Metal Processes, Wood & Paper    |                                        |
| Glass and Related                |                                        |

# Milestones for Stationary Sources

| TUES     | WED     | THURS           | FRI                     | WEEK<br>END             | MON                                             | TUES                    | WED                                                      | Responsibility<br>(primary, secondary) |
|----------|---------|-----------------|-------------------------|-------------------------|-------------------------------------------------|-------------------------|----------------------------------------------------------|----------------------------------------|
| s (use f | or each | source          |                         |                         |                                                 |                         |                                                          |                                        |
|          |         |                 |                         |                         |                                                 |                         |                                                          |                                        |
|          |         |                 |                         |                         |                                                 |                         |                                                          |                                        |
|          |         |                 |                         |                         |                                                 |                         |                                                          |                                        |
|          |         |                 |                         |                         |                                                 |                         |                                                          |                                        |
|          |         |                 |                         |                         |                                                 |                         |                                                          |                                        |
|          |         |                 |                         |                         |                                                 |                         |                                                          |                                        |
|          |         |                 |                         |                         |                                                 |                         |                                                          |                                        |
|          |         |                 |                         |                         |                                                 |                         |                                                          |                                        |
|          |         |                 |                         |                         |                                                 |                         |                                                          |                                        |
|          |         |                 |                         |                         |                                                 |                         |                                                          |                                        |
|          |         |                 |                         |                         |                                                 |                         |                                                          |                                        |
|          |         |                 |                         |                         |                                                 |                         |                                                          |                                        |
|          |         |                 |                         |                         |                                                 |                         |                                                          |                                        |
|          |         |                 |                         |                         |                                                 |                         |                                                          |                                        |
|          |         |                 |                         |                         |                                                 |                         |                                                          |                                        |
|          |         | s (use for each | s (use for each source) | s (use for each source) | TUES WED THURS FRI END  s (use for each source) | S (use for each source) | TUES WED THURS FRI END MON TUES  S (use for each source) | TUES                                   |

## Mobile Emission Sources

| On-Road Mobile Sources        | <b>Responsibility</b> (primary, secondary) |
|-------------------------------|--------------------------------------------|
|                               |                                            |
| On-Road Mobile                |                                            |
| Light Duty Passenger          |                                            |
| Light Duty Trucks             |                                            |
| Medium & Heavy Duty Gas Truck |                                            |
| Light & Med Duty Diesel Truck |                                            |
| Heavy Duty Diesel Truck       |                                            |
| Motorcycles                   |                                            |
| Heavy Duty Diesel Buses       |                                            |
| Heavy Duty Gas Buses          |                                            |
| School Buses                  |                                            |
| Motor Homes                   |                                            |

| Off-Road Mobile Sources           | Responsibility<br>(primary, secondary) |
|-----------------------------------|----------------------------------------|
| Off-Road Mobile                   |                                        |
| Aircraft                          |                                        |
| Trains                            |                                        |
| Off-Road Recreational Vehicles    |                                        |
| Off-Road Equipment (construction) |                                        |
| Farm Equipment (tractors)         |                                        |
| Fuel Storage and Handling         |                                        |
| Ships and Commercial Boats        |                                        |
| Recreational Boats                |                                        |

# Milestones for On-Road Mobile Sources

| On-Road Mobile Sources                                                  | TUES      | WED     | THURS   | FRI   | WEEK<br>END | MON | TUES | WED | Responsibility<br>(primary, secondary) |
|-------------------------------------------------------------------------|-----------|---------|---------|-------|-------------|-----|------|-----|----------------------------------------|
| Stationary Source Update Proces                                         | s (use fo | or each | source  |       |             |     |      |     |                                        |
| On-Road Mobile Source Update Pr                                         | rocess (  | use for | each so | urce) |             |     |      |     |                                        |
| Identify Staff                                                          |           |         |         |       |             |     |      |     |                                        |
| Evaluate Pune IVEM Study                                                |           |         | ▣       |       |             |     |      |     |                                        |
| Confirm Assumptions in Model                                            |           |         |         |       |             |     |      |     |                                        |
| Assign Source Categories                                                |           |         |         |       |             |     |      |     |                                        |
| Extract Emission Factor Data                                            |           |         |         |       |             |     |      |     |                                        |
| Extract Activity Data                                                   |           |         |         |       |             |     |      |     |                                        |
| Evaluate Spatial Range of Study                                         |           |         |         |       |             |     |      |     |                                        |
| Evaluate Spatial Extrapolation Methods                                  |           |         |         | ■     |             | ■   |      |     |                                        |
| Develop Spreadsheet for Study Data                                      |           |         |         |       |             |     |      |     |                                        |
| Summarize Emissions                                                     |           |         |         |       |             | ■   |      |     |                                        |
| Check Assumptions & Calcs                                               |           |         |         |       |             |     | ■    |     |                                        |
| Format Emissions for Database                                           |           |         |         |       |             |     |      |     |                                        |
| Load & Validate Data                                                    |           |         |         |       |             |     | ■    |     |                                        |
| Document Methodology & Assumptions                                      |           |         |         |       |             |     | ■    |     |                                        |
| Identify Areas for Improvement (spatial, temporal, EFs, activity, etc.) |           |         |         |       |             |     | ■    |     |                                        |

# Emission Inventory Planning

- Quick scan through plan
  - Someone to adapt for Pune region
- Who we have here
- Preliminary areas of interest, expertise
- Initial work assignments?

### Who Is Doing What?

- Emission Estimation
  - Oversight Manager
  - Point Sources
  - Mobile Sources
  - Areawide sources
- Database
  - Oversight Manager
  - Data structures
  - System development & coding
- Documentation & Tracking

### **Participants**

#### **Policy Makers:**

Mr. Bonala, PMC

Mr. Khade, RTO

Mr. Chaudhary, MPCB

Mr. Shinde, Dy. Commissioner, Traffic Police

Mr. Bhanot / Chaudhary, ARAI

#### **Atmospheric Modelers:**

Mr. Mohit Dalvi, CDAC

Mr. Komawar, ARAI

#### **GIS Users and Developers:**

Mr. Jatin Kulkarni, Snehal Road Safety Products

**Uday Patil, student, CDAC** 

#### **Database Development Staff:**

#### **Database Project Management and Oversight:**

Mr. Kulkarni, PMC

#### **Database Developers, Data Managers:**

Mr. Dighe, PMC

Mr. Jadhay, PMC

Kiran Singh, ARAI

#### Students: 2 Nos.

**UOP** student

**UOP** student

#### **Emissions Estimation Staff:**

#### **Emission Project Management and Oversight:**

Mr. Iyer, SIAM

#### **Emission Estimation Analysts and Engineers:**

#### **Point Sources:**

Mr. More, MPCB

Mr. Avinash Gaikwad, PMC

#### **Area Sources:**

Ms. Elizabeth, NEERI

Mr. Vikrant Kapse, PMC

Mr. Pawar / Mulay, ARAI

#### **Mobile Sources:**

Mr. Ajay Ozha, NEERI

Mr. Dhapte, RTO, Pune

#### Students:

Mr. Snigdha Mehta, Student IIT

Mr. Naval Kishor Chaudhary, student, IIT

**UOP Student** 

**UOP Student** 

#### **Additional Participants**

Mr. Khairkar, PMC

Mr. Rakesh Kumar, NEERI

Dr. U. Mukherjee, Scientist C, CPCB, Baroda

Mr. Naresh Bhadwar, Asst. Engineer, CPCB, Delhi

Mr. R. Debroy, Asst Engineer, CPCB, Delhi

Sri P.Veeranna, JSO, APPCB

Sri Satyanarayana, Analyst, APPCB

### Resource Availability

- Computer access
  - Software
  - Internet
  - Printers
- Workspace (hotel, office, university)
- Personnel resources
- Time resources

## Tomorrow's Schedule

- Start at 9:00
- General discussions
- Split into groups
- Start inventory development

| Morning                                                                                                    | g – 9:00 a.m.                                                                                                    |
|----------------------------------------------------------------------------------------------------|----------------------------------------------------------------------------------------------------|
| Primary Participants: Technical Staf General comments and discussion (15) Review planning document and confirm                                                 | minutes)                                                                                                    |
| Emission Estimation Track                                                                                                    | Database Development Track                                                                                                    |
| <ol> <li>Case study example, discuss approximations, limitations (30 min)</li> <li>More clarification and identification of emission sources (1 hr)</li> </ol> | <ul><li>Complexity</li><li>Software</li><li>Growth potential</li></ul>                                                                                    |
| <ul> <li>Prioritizing efforts</li> <li>Point sources</li> <li>Area sources</li> <li>Mobile sources</li> </ul>                                                  | <ul> <li>Ease of update &amp; maintenance</li> <li>Discuss source category coding schemes (2 hr) </li> <li>Sketch out initial database design,</li> </ul> |
| <ol> <li>Volunteers to lead source category<br/>emission development (30 min)</li> </ol>                                                                       | data relationships, data tables, reference data tables                                                                                                    |
| Volunteer to do background sections of planning document                                                                                                    | (2 hrs)                                                                                                    |
| 5) Provide inventory source worksheets (15 min)                                                                                                    |                                                                                                    |
| 6) Discussion of methods & data sources (15 minutes)   U.S. EPA and CARB methods  International methods                                                        |                                                                                                    |
| 7) Get started identifying methods and data (3 hrs)                                                                                                    |                                                                                                    |
| 8) Review some source worksheets (30 minutes)                                                                                                    |                                                                                                    |
| <ol> <li>Check in with problems &amp; frustrations (30 min)</li> </ol>                                                                                         |                                                                                                    |
|                                                                                                    | y 2 – Wednesday)                                                                                                    |
| Emission Estimation Track                                                                                                    | Database Development Track                                                                                                    |
| <ul> <li>Continue identifying methods<br/>and data discussed in the<br/>morning</li> </ul>                                                                     | <ul> <li>Continue database work</li> </ul>                                                                                                    |
| <ul> <li>Full group check-in and discuss</li> </ul>                                                                                                    | ion of issues (15-30 minutes)                                                                                                    |

## **End Tuesday**

## Tuesday Schedule

- Introduction
- Inventory Scope & Needs
- Inventory Planning& Milestones
- Identification of Staff
- Discussion of Resources
- Questions?

#### Day 1 - Tuesday

#### Morning - 9:00 a.m. Start

Participants: All Management, Policy, and Technical Staff

Introductions (45 min)

- Pune leadership & management
- Other India representatives
- EPA
- Facilitators
- India technical staff

Overview of Project, Limitations, Goals (10 min)

Walk Through Schedule (5 min)

Inventory Methods and Database Overview (30 min)

#### **Break**

Emission Inventory Scope and Needs (2 hrs)

- Immediate and longer term uses of the inventory
  - Identifying most important sources of air pollution
  - Air quality policy decisions
  - Atmospheric modeling
- Spatial extent of inventory
- Key emission sources
- Database development issues
- Data development & database ownership issues

#### **Afternoon**

Emission Inventory Planning (3 hrs)

- Identify key tasks for inventory and database
- Identify preliminary milestones (inventory & database)
- Discuss available personnel resources
- Discuss participant interest and availability for inventory, database, and miscellaneous efforts
- Discuss available computer and other resources
- Other issues and concerns

Summary Schedule for Remaining Days

## Wednesday Schedule

- ◆ Start at 9:00
- General discussions
- Split into groups
- Start inventory development

|                                  | Morning -                                                                                  | - 9:00 a.m.                                        |
|----------------------------------|--------------------------------------------------------------------------------------------|----------------------------------------------------|
|                                  | imary Participants: Technical Staff &                                                      |                                                    |
|                                  | view planning document and confirm m                                                       |                                                    |
|                                  | Emission Estimation Track                                                                  | Database Development Track                         |
| 1)<br>2)<br>3)<br>4)<br>5)<br>6) | data (3 hrs)  Review some source worksheets                                                | 1) Discuss database needs and trade-offs (1.5 hrs) |
| 9)                               | (30 minutes) Check in with problems &                                                      |                                                    |
| 7)                               | frustrations (30 min)                                                                      |                                                    |
|                                  |                                                                                            | 2 – Wednesday)                                     |
|                                  | Emission Estimation Track                                                                  | Database Development Track                         |
|                                  | <ul> <li>Continue identifying methods<br/>and data discussed in the<br/>morning</li> </ul> | <ul> <li>Continue database work</li> </ul>         |
|                                  | <ul> <li>Full group check-in and discussion</li> </ul>                                     | n of issues (15-30 minutes)                        |

Day 2 - Wednesday

## Thursday Schedule

| Morning –                                                                                                    | 9:00 a m                                                                                                    |
|----------------------------------------------------------------------------------------------------|----------------------------------------------------------------------------------------------------|
| Morning                                                                                                    | 3.00 a.m.                                                                                                    |
| Primary Participants: Technical Staff &                                                                                                    | Team Leaders                                                                                                    |
| Check progress on workplan milestones (1                                                                                                    | 15 minutes)                                                                                                    |
| Discuss inventory source category coding <ul><li>Source categories</li><li>Spatial regions</li><li>Temporal data</li></ul>                                                                                                    | (45 minutes) 🗐                                                                                                    |
| Discuss data needs for database (15 min)                                                                                                    |                                                                                                    |
| Emission Estimation Track                                                                                                    | Database Development Track                                                                                                    |
| <ol> <li>Full group input on problems &amp; roadblocks (1 hr)</li> <li>Show example spreadsheets (point, area, mobile) (45 min) </li> <li>Staff create spreadsheets for assigned categories</li> <li>Begin populating spreadsheets with data</li> </ol> | <ol> <li>Meeting user needs (1.5 hrs)</li> <li>Data input/output</li> <li>Updating data</li> <li>Data reports</li> <li>Modeling, growth, toxics</li> <li>Define coding schemes, reference tables (2 hrs)</li> <li>Begin development of database tables, coding database</li> </ol> |
| Afternoon (Day                                                                                                    | 3 – Thursday)                                                                                                    |
| Emission Estimation Track                                                                                                    | Database Development Track                                                                                                    |
| <ul> <li>Continue emissions collection<br/>and development</li> </ul>                                                                                                    | <ul> <li>Continue database work</li> </ul>                                                                                                    |
| <ul> <li>Full group check-in and discussion</li> </ul>                                                                                                    | n of issues (15-30 minutes)                                                                                                    |
|                                                                                                    |                                                                                                    |

Day 3 - Thursday

### Friday Schedule

| Day 4 - Friday |
|----------------|
|----------------|

#### Morning - 9:00 a.m.

#### **Primary Participants: Technical Staff & Team Leaders**

Check progress on workplan milestones (15 minutes)
Revision of milestones and schedule based on actual progress (30 min)

| Emission Estimation Track                        | Database Development Track                             |
|--------------------------------------------------|--------------------------------------------------------|
| Continue emission estimation development efforts | Continue database and data system development efforts. |

#### Afternoon (Day 4 – Friday)

Emission Inventory and GIS (60 min)

- Presentation and discussion of incorporating GIS into emission inventory systems
- Discussion of spatially allocating emissions

| Emission Estimation Track                                                                         | Database Development Track                                                                   |
|---------------------------------------------------------------------------------------------------|----------------------------------------------------------------------------------------------|
| Rating data for quality (methods, emission factors, activity data)  (45 min)                      | Meeting user expectations (30 min)                                                           |
| <ul><li>(45 min)</li><li>2) Group feedback and assistance on key emission sources (1hr)</li></ul> | Define methods for getting emissions into database (entry forms, data loader, etc.) (45 min) |
| 3) Ongoing emissions work                                                                         | 3) Ongoing database work                                                                     |

- Full group check-in and discussion of issues (45 min hour)
  - Data formats needed for database
  - Source codes needed for database, region codes
- Evaluation of readiness for loading data to database Tuesday morning (45 min)
  - Key bottlenecks
  - Necessary simplifications and compromises by emissions and database groups

## Monday Schedule

#### Day 5 - Monday

#### Morning - 9:00 a.m.

#### **Primary Participants: Technical Staff & Team Leaders**

Check progress on workplan milestones (15 minutes) Feedback on process, concerns, frustrations (30-60 minutes)

| Emission Estimation Track                                                                                                    | Database Development Track                                                                                                    |  |
|----------------------------------------------------------------------------------------------------|----------------------------------------------------------------------------------------------------|--|
| <ul> <li>1) Continue data development</li> <li>2) Presentation of draft emission estimates by staff for each source Point (30 min)</li> <li>Mobile (15 min)</li> <li>Area (1.5 hrs)</li> <li>Mobile sources</li> <li>3) Evaluate emissions for reasonableness</li> </ul> | <ol> <li>Database development</li> <li>Database evaluation with test emission data sets</li> <li>Prepare for data loading</li> </ol> |  |
| 4) Identify any quick fixes needed                                                                                                    |                                                                                                    |  |
| Afternoon (Day 5 – Monday)                                                                                                    |                                                                                                    |  |
| Emission Estimation Track                                                                                                    | Database Development Track                                                                                                    |  |
| Finalize emissions for all sources  2) Briefly document methods and assumptions using worksheets or more detailed write-ups  3) Format data as                                                                                                    | Ongoing work     Develop database documentation                                                                                      |  |
| methods and assumptions using worksheets or more detailed write-ups                                                                                                    |                                                                                                    |  |

Full group check-in. Where are we? Problems? (30-60 minutes)

Evaluation of project objectives Loading data to database issues

## Tuesday Schedule

#### Day 6 - Tuesday

#### Morning - 9:00 a.m.

#### **Primary Participants: Technical Staff & Team Leaders**

Progress and milestone updates (15 minutes)
Are data ready to load? Is database ready? Problems & solutions. (30 minutes)

| Database Development Track                                                                                                    |  |  |
|----------------------------------------------------------------------------------------------------|--|--|
| <ol> <li>Load data into database</li> <li>Perform initial quality assurance</li> <li>Revise database as needed, fix problems</li> <li>Provide feedback to emissions staff regarding potential data problems</li> <li>Database documentation</li> </ol> |  |  |
| Afternoon (Day 6 – Tuesday)                                                                                                    |  |  |
| Database Development Track                                                                                                    |  |  |
| <ol> <li>Resolve remaining issues</li> <li>Prepare emission inventory report and graphics showing sources and emission magnitudes</li> <li>Compile data dictionary, assemble documentation</li> </ol>                                                  |  |  |
|                                                                                                    |  |  |

- Present emissions report, reality check (30 min)
- Discuss integrating documentation into workplan appendix (10 min)
- Discuss deficiencies, problems, and concerns (30 min)

## Wednesday Schedule

#### Day 7 - Wednesday

#### Morning - 9:00 a.m.

#### Participants: All Management, Policy, and Technical Staff

Final visit to workplan document and milestones. How did we do? (20 min)

#### Presentations

- Inventory Emission Methods (1 hour)
  - Key issues and problems
  - Lessons learned
  - Areas for improvement
  - Feedback and concerns
- Inventory Database (1 hour)
  - Key issues and problems
  - Lessons learned
  - Areas for improvement
- Emission Inventory Data (30 minutes)
  - o How does it look?
  - O What have we gained?

#### Afternoon (Day 7 - Wednesday)

- Identify and prioritize future tasks
  - Emission estimation (45 min)
  - o Database (45 min)
- Develop overall milestones and timelines (30 min)
- Discuss future progress
  - o Management oversight and responsibility
  - Agency interests and available staffing
  - Ongoing work assignments
- Schedule follow-up monthly meetings or teleconferences for participants to track progress (need lead person for arrangements)
- Celebrate and relax